Cliquer sur le lien ou scanner le code QR :

https://forms.office.com/Pages/ResponsePage.aspx?id=KP7hBotfdUC\_bK4kvhp5kqnl8yY6OpBu9G7svR0gdNUM1ZYMjNOSFUxWEgwN09DWEdXWDk2R0JWWC4u

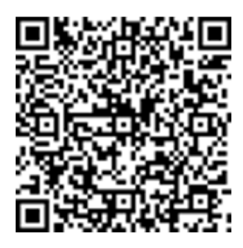

.